# 自動追従ショッピングカートの設計と製作

# 田村研究室 高梨陽一 早川 洋一

#### 1. はじめに

現在、一般に利用されているショッピング カートは手で押す方式のものが普及しており、 べビーカーを押していたり、子供の手を引い ていたりするなどの理由でショッピングカー トを両手で扱えなくなると、ショッピングカ ートの利用および操作が難しくなる。

この時、ショッピングカートに対象とする 人物を自動追従する機能があれば、ショッピ ングカートを押して移動する必要がなくなる ため、両手がふさがっていてもショッピング カートを利用して買い物ができるようになる。

本研究では、無地の服を着た人物を自動追 従するショッピングカートを製作し、実験を 行うことでその動作を評価する。

## 2. 自動追従ショッピングカートの構成

自動追従ショッピングカートは、ショッピ ングカートに次の改造を施すことで実現する。

- (1) ショッピングカートの上部にカメラ取 り付け用のアームを搭載し、その先端 にカメラを取り付ける。
- (2) ショッピングカートの下部には、制御 装置(画像処理用コンピュータ、モータ 一制御用マイコン、モータードライバ および駆動用モーター)を搭載する。
- (3) 自動追従動作の開始、終了を指示する ための入力装置を搭載する。

## 3. 制御装置の構成

制御装置の構成を図2に示す。

画像処理用コンピュータはぷらっとホーム 社製の BLOQ を使用した。CPU は VR5701 333MHz で、OS は Debian Linux を搭載し ている。カメラは Logicool 社製 Qcam Pro 4000 を使用した。画素数は 30 万画素 CCD で、視野角は上下40度、左右60度である。 モーター制御用マイコンには M16C を使用し た。モータードライバは自作した。

## 4. 対象者追従方法

## 4.1 対象者の抽出

入力装置から自動追従動作の開始を指示す る信号を受け取ると、まずカメラで画像を1 枚撮影し、取得した画像から対象者の服の色

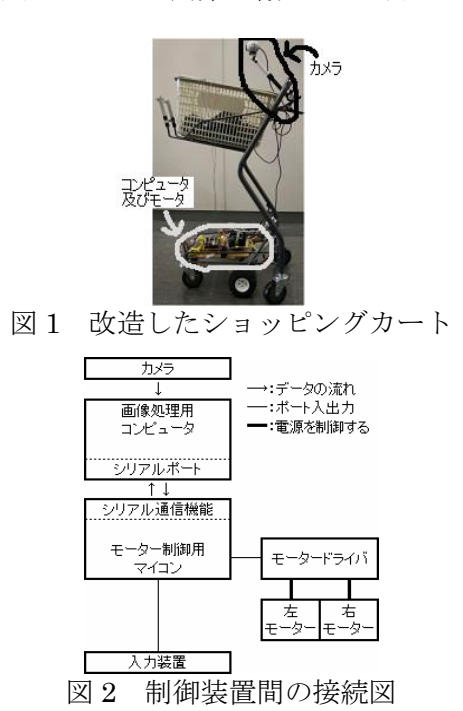

を対象色として取得する。撮影した画像には、 対象者のほかに背景も含まれるので、色を取 得する際の候補領域はマスク画像によって指 定する。なお、画像処理に使用する色空間に は CIE L\*a\*b\*を使用する。CIE L\*a\*b\*は均 等色空間であり、ある 2 色の感覚的な色の差 がその2 色を表す座標上の2 点間の距離と等 しくなるように作られているため、色の比較 に適しているからである。

追従動作のための手順として、まずは上記 と同様にカメラから画像を取得し(図 3(a))、 対象色の領域を領域画像として生成する(b)。 画像の注目画素の色と追従対象色の距離を計 算し、指定した距離以下であればそこは対象 色の領域であると判断する。なお、 $(a)$ の画像 は真ん中に人物が写った画像である。次に、 人物と背景の境目を抽出し、境界線画像を生 成する(c)。境界線画像とは、対象者と背景の 境界線を表す画像である。注目画素の左右に ある画素の明度の差を計算し、その数値を エッジ値として利用する。その後、エッジ値 の縦 1 列ごとの平均を計算し、平均エッジ値 が閾値以上の列は、その列全体を境界線とす る処理を行う。平均エッジ値の閾値は実験に より10とした。さらに、生成した領域画像と 境界線画像を重ね合わせ、境界線により領域

を分断する(d)。また、分断された画像中にあ る最も面積が大きい領域を対象者の領域であ ると仮定し抽出する(e)。分断した領域ごとの 面積を得る方法として、領域画像のラベリン グ[1]を行い、ラベルごとの面積を求める。境 界線画像および対象者の領域画像を生成した ら、それらの領域から対象者の x 位置や幅を 取得する。これが対象者の位置情報となる。 そして、その位置情報をもとに左右の駆動用 モーターの回転速度を計算し、回転速度を制 御する命令をモーター制御用マイコンに送る。

なお、本研究では構 40×縦 30 画素の解像 度の画像を使用して画像処理を行っており、 画像処理用コンピュータでは 15[fps]程度の速 度で画像処理を行うことができる。

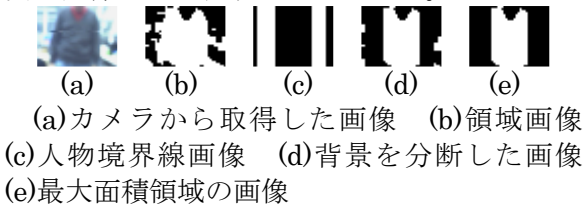

図3 処理の結果

### 4.2 モーターの制御

モーター制御用マイコンは、モーターの回 転方向、回転速度、ブレーキおよび開放を制 御する。モーター制御用マイコンへの命令は、 1~2 バイトのコードを送信することで行う。 また、モーターの回転数を制御する方法とし てPWM(パルス幅変調)を用いる。

## 5. 評価実験

追従対象者が屋内で 10m の距離をまっすぐ 歩行し、それを自動追従ショッピングカート に追従させる実験を行った。対象者の服は赤 色で、自動追従ショッピングカートには荷物 は載せていない。実験を10回行った結果を図 4に示す。

各曲線のある点における傾きは、自動追従 ショッピングカートの進行方向に相関する指 標である。各曲線の細かい範囲を見ると傾き が頻繁に変化しているが、曲線全体で見ると 直線(y = x)に似た形の曲線になっている。こ れは、自動追従ショッピングカートが進行方 向を調節しながら対象者を追従した結果であ ることがわかる。10 回の追従実験中、5m 以 上の追従に 7 回成功した。また、直進の直線 から大きく外れている曲線がいくつかあるが、 これは、追従の途中で対象者を見失い、その 場で回転してしまったものである。

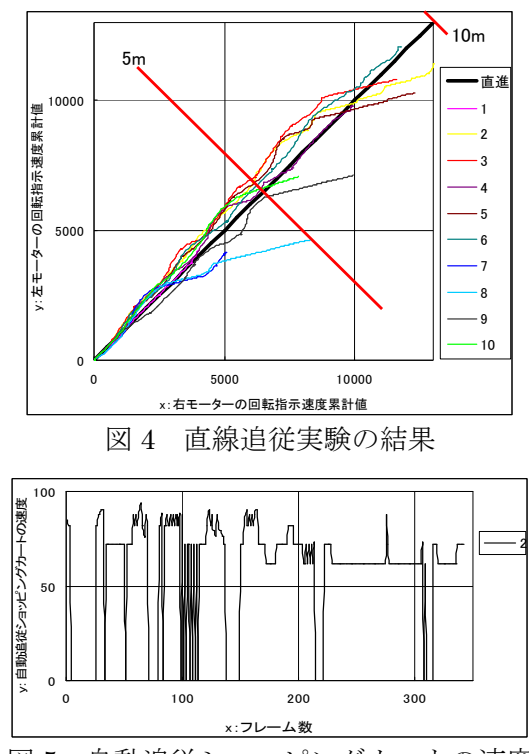

図5 自動追従ショッピングカートの速度

図 5 は図 4 の 2 番における自動追従ショッ ピングカートの速度(左右モーターの回転指示 速度を2乗し、その和の平方根をとったもの) のグラフでは、所々で速 度が 0 になっている。これは、自動追従 ショッピングカートが対象者に追いつき停止 したことを表している。

なお、対象者が直進状態から30度程度左右 に進路を変更しても、自動追従ショッピング カートは対象者を追従するような動作を行う。 しかし、動作が不安定であり、改良が必要で あると判断したため、実験は行わなかった。

#### 6. まとめ

本研究では、対象者を自動追従するショッ ピングカートの製作を行い、その性能を評価 した。これにより、無地の服を着て直進する 対象者を追従可能であることが確認できた。

今後の課題は、右左折に対する追従性を向 上することである。

# 参考文献

[1] 十屋裕, 深田陽司: 画像処理, コロナ社 (1995)

[2]中野広樹,下脇克友,片山明伯, 渡邊睦; カルマンフィルタを用いた足位置予測に基づく 人物追跡自律移動ロボットの研究、情報処理学 会研究報告 2004·CVIM·146, pp.9-16(2004)